## Parameters

We have discussed different classes of variables so far:

- Global/static variables
- Function local or automatic variables
- -Dynamic, heap allocated variables

However, one important class of variables is still missing  $\Rightarrow$  parameters

Chap 18

```
Terminology: Example: Java, C, C++
```
int plus (int a, int b) { return  $a + b$ ; } … int  $x = \text{plus}(1,2)$ … Formal Parameters Actual Parameters Function **Definition** Function Call Function Body Observation: in function definitions formal parameters act as placeholders for the values of actual parameters.

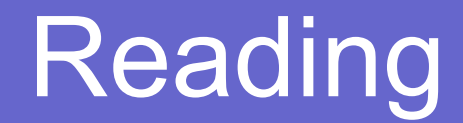

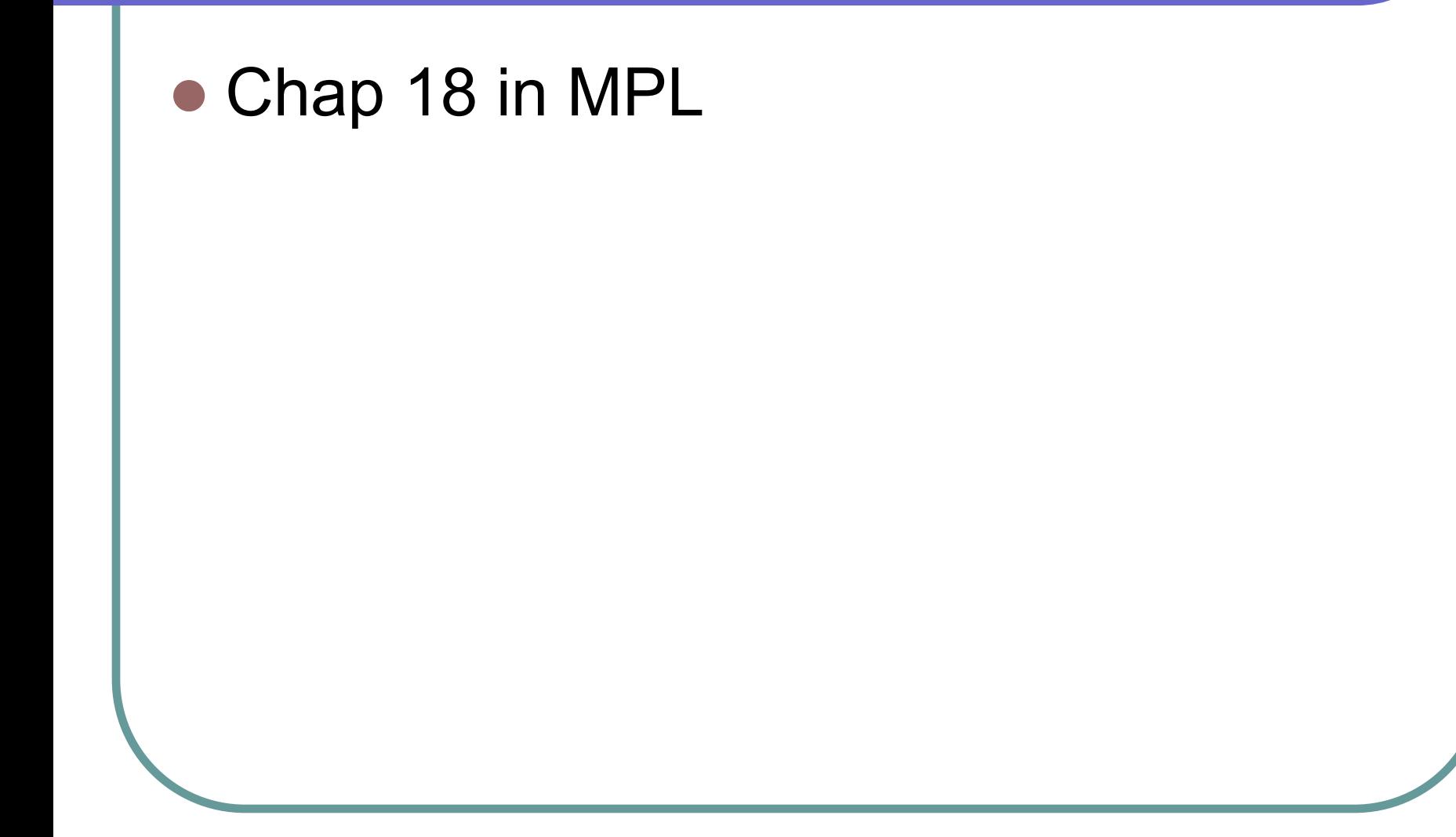

## Two Fundamental Questions

- How is the correspondence between actual and formal parameters established?
- How is the value of an actual parameter transmitted to a formal parameter?

#### **Correspondence**

Most programming languages use positional parameters; the first actual parameter is assigned to the first formal parameter, the second actual parameter is assigned to the second formal parameters, *etc.*

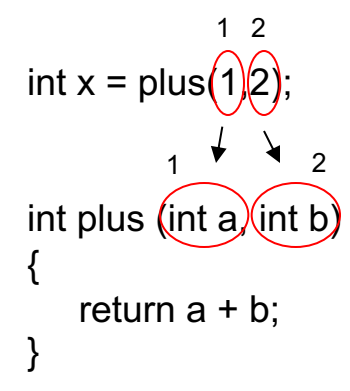

#### **Correspondence**

Some languages such as Ada provide keyword parameters.

#### Example: Ada

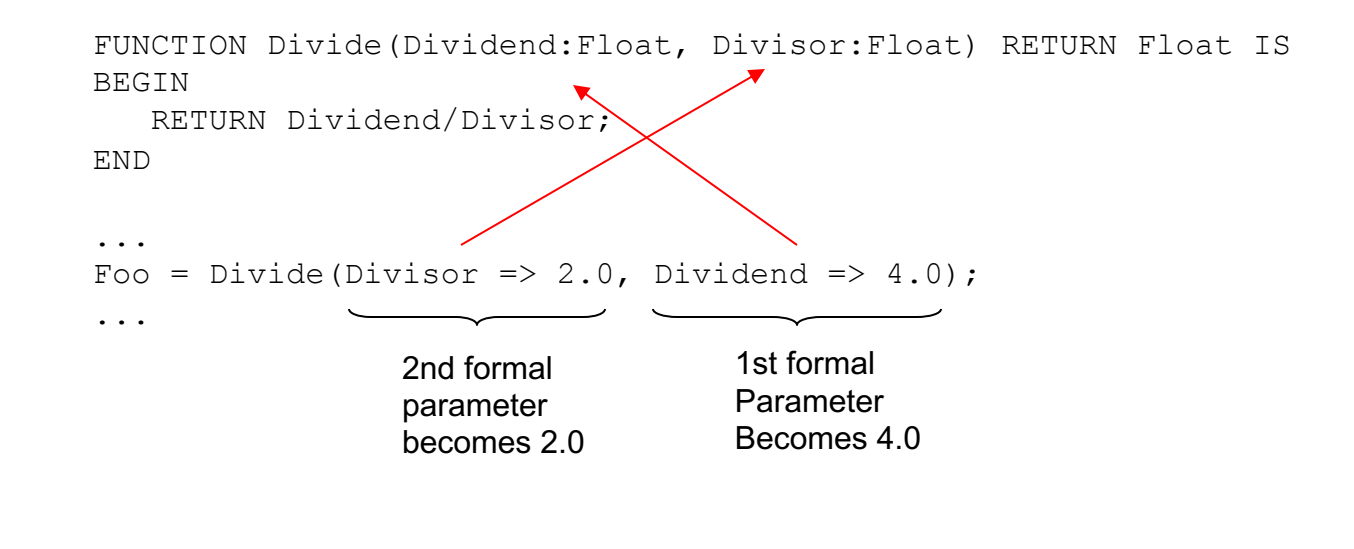

## Parameter Value Transmission

- We look at two different techniques
	- By value
	- l By reference

# I. By Value

For by-value parameter passing, the formal parameter is just like a local variable in the activation record of the called method, with one important difference: it is initialized using the value of the corresponding actual parameter, before the called method begins executing.

- Also called 'copy-in'
- Simplest method
- Widely used
- The only method in Java

## By Value - Example

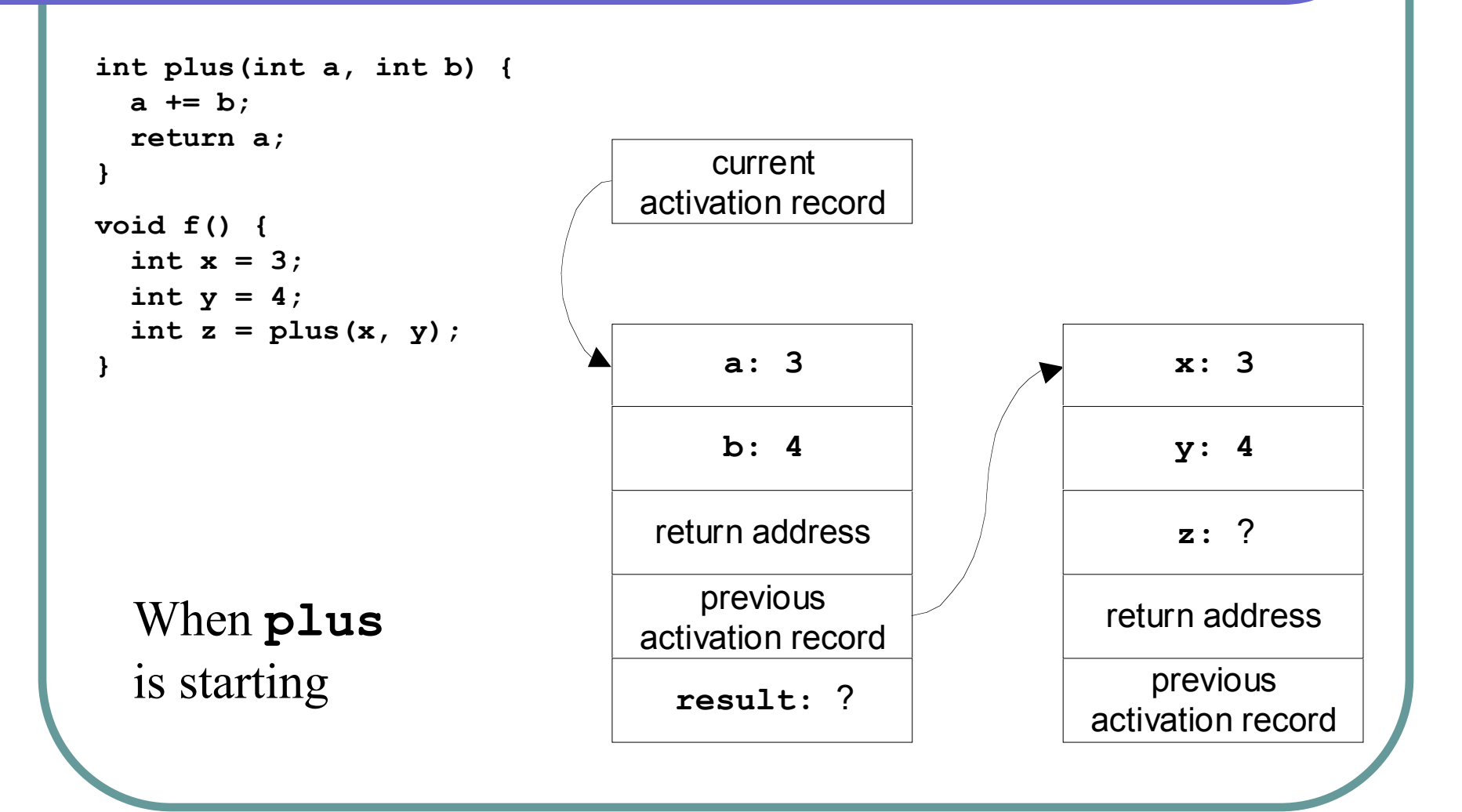

## By Value - Example

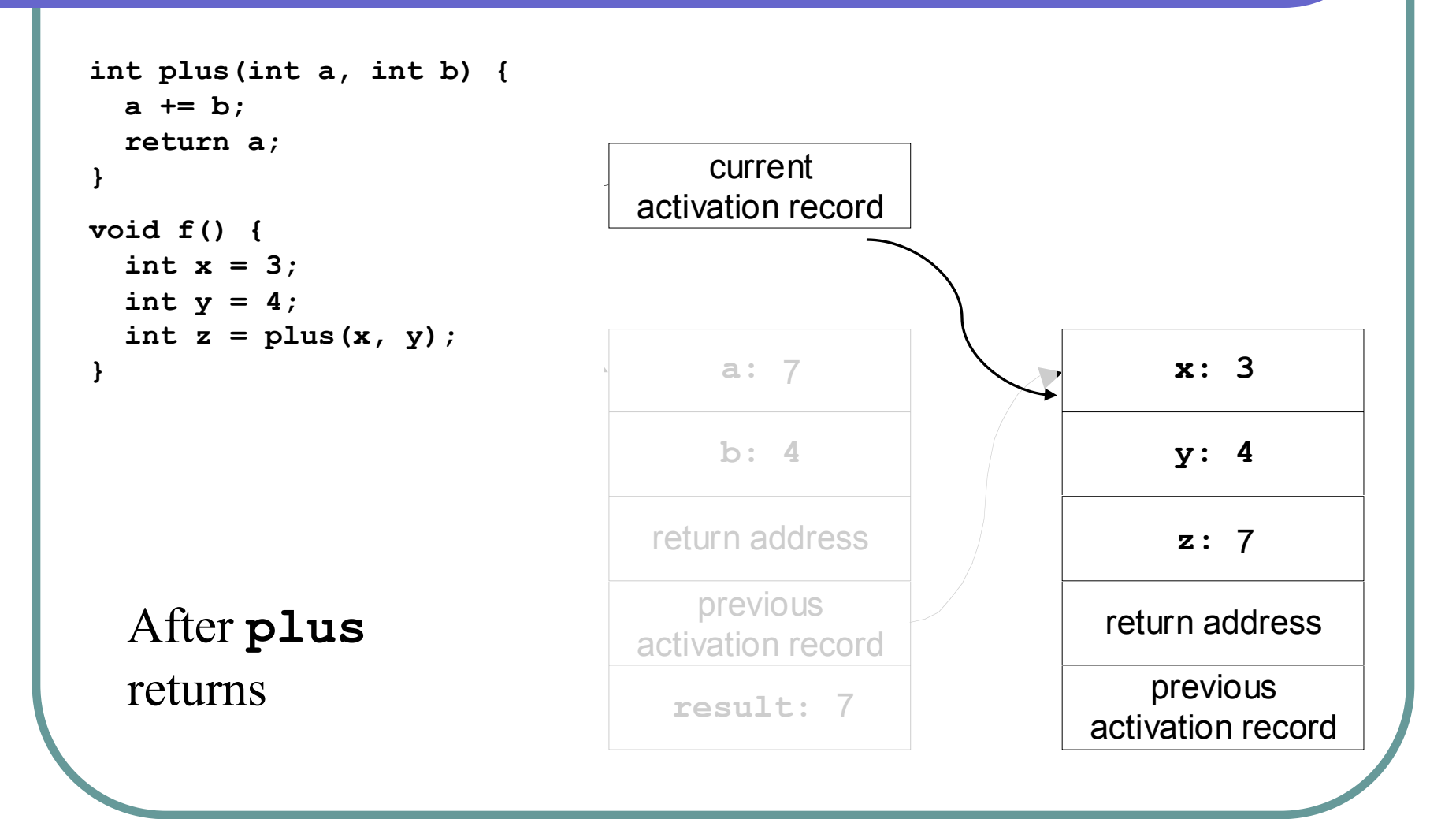

## III. By Reference

For passing parameters by reference, the lvalue of the actual parameter is computed before the called method executes. Inside the called method, that lvalue is used as the lvalue of the corresponding formal parameter. In effect, the formal parameter is an alias for the actual parameter—another name for the same memory location.

- One of the earliest methods: Fortran
- Most efficient for large objects
- Still frequently used; C++ allows you define calls by reference

## By Reference - Example

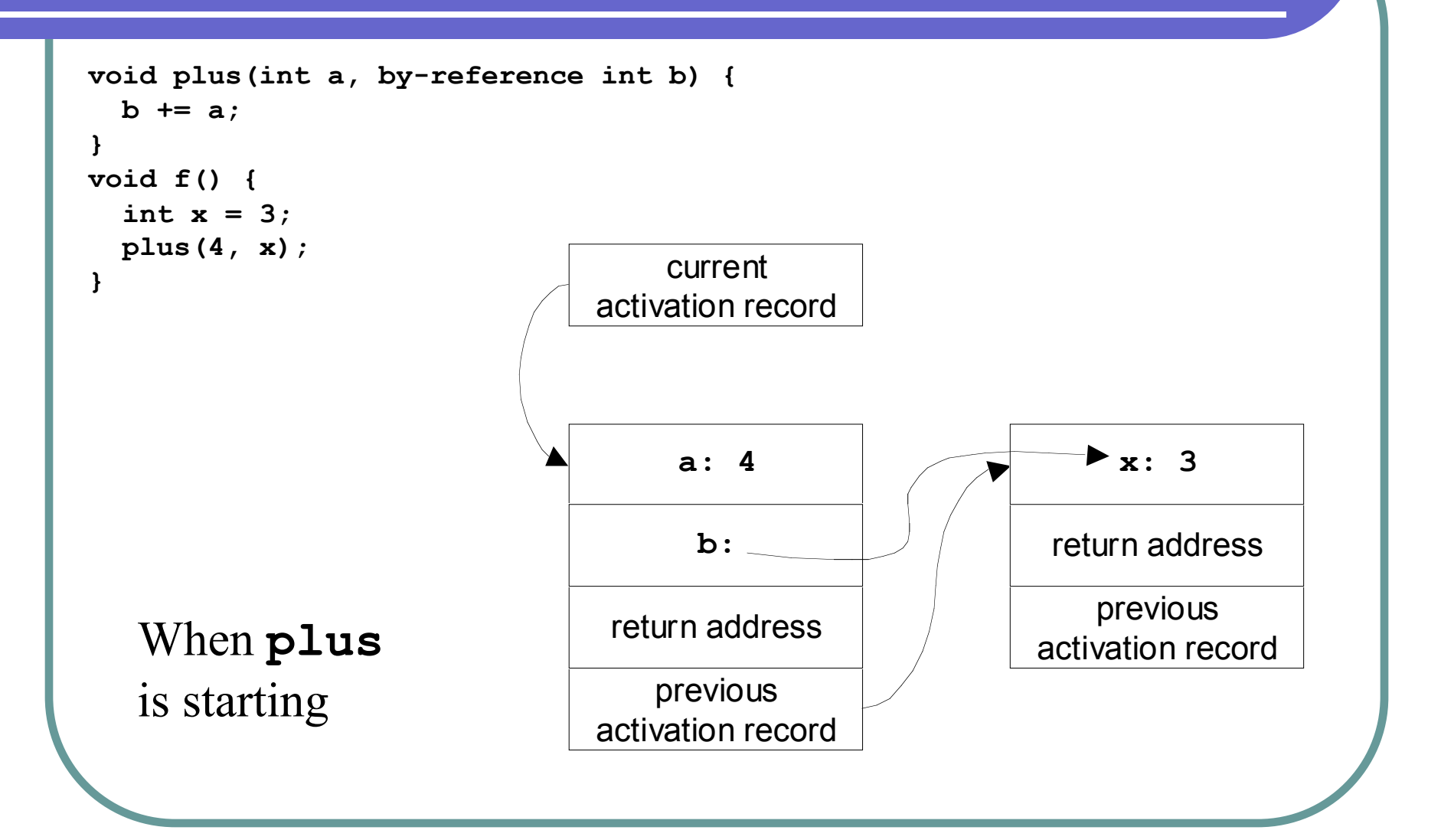

## By Reference - Example

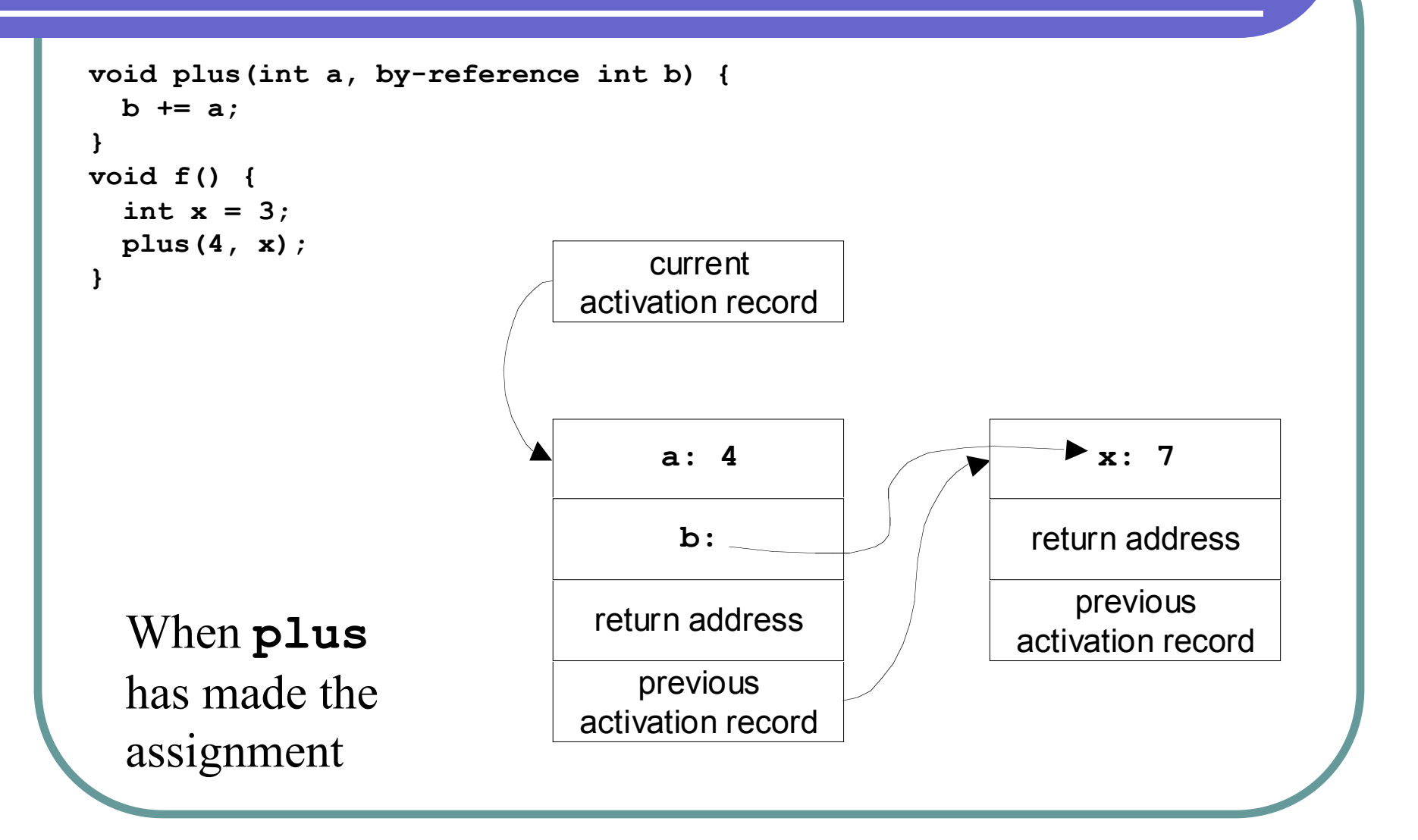

## Assignment

#### • Assignment #6 -- see BrightSpace